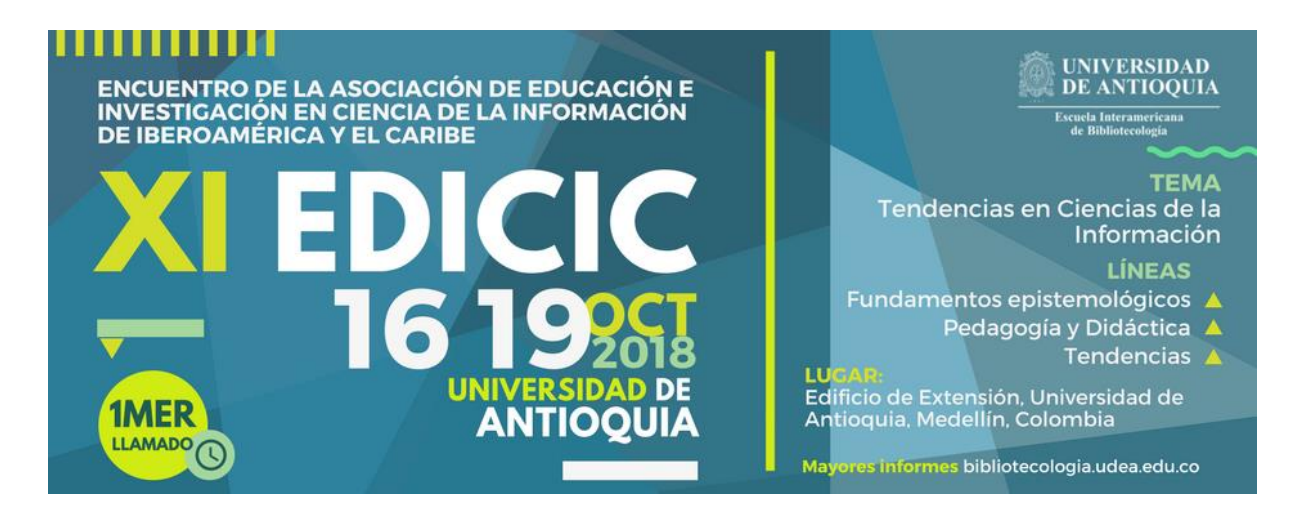

**Mapeamento epistemológico do campo científico da Ciência da Informação no Brasil: publicações indexadas na base de dados** *SciELO Citation Index* **no período de 2014 à 2018**

## **Jaziel Vasconcelos Dorneles**

Mestre em Psicologia (UCDB) Bibliotecário-Documentalista (UFMS) e-mail: [jaziel.dorneles@ufms.br](mailto:jaziel.dorneles@ufms.br)

## **Lilian Aguilar Teixeira**

Mestre em Psicologia (UCDB) Bibliotecária-Documentalista (UFMS) e-mail: [lilian.teixeira@ufms.br](mailto:lilian.teixeira@ufms.br)

**Línea temática:** Fundamentos Epistemológicos de las Ciencias de la Información

### **Resumo:**

Na era das novas tecnologias, a comunicação do conhecimento científico, principalmente as publicadas em periódicos científicos, encontraram nas bases e bancos de dados um valiosíssimo canal que as valorizou ainda mais, e consequentemente provocou enormes avanços nas ciências, favorecendo a publicação, disseminação, acesso e uso de informações científicas de qualidade. O presente artigo considera a base de dados *SciELO Citation Index* como campo de produção de conhecimento científico interdisciplinar e mostra a realização de um mapeamento e análise de conteúdo, interrogando pelo estado da construção e da delimitação de suas fronteiras epistemológicas e analisando os contornos e conteúdos que constituem o campo da Ciência da Informação no Brasil. A utilização de técnicas de mensuração das atividades científicas aplicadas ao SciELO CI nos permitiu que realizássemos um mapeamento de expressiva abrangência quantitativa e de representação qualitativa das produções científicas desse campo do conhecimento. Através desses indicadores foi possível quantificar a evolução da produção científica ao longo do tempo; países que mais publicam; idiomas mais frequentes; instituições que mais publicam; títulos de periódicos que mais possuem publicações sobre a Ciência da Informação e também autores que mais publicam nessa temática. De maneira geral, constatamos que o campo da Ciência da Informação se forma através dos aportes teóricos da Biblioteconomia e Ciência da Informação, com expressiva contribuição principalmente das Pesquisas em Educação e da Sociologia, demonstrando assim, que as fronteiras das pesquisas nesse campo estão sendo impulsionadas pela fertilização cruzada de ideias, colaborações interdisciplinares e uma maior integração das disciplinas científicas.

**Palavras-chave:** Ciência da Informação. Análise Bibliométrica. SciELO Citation Index.

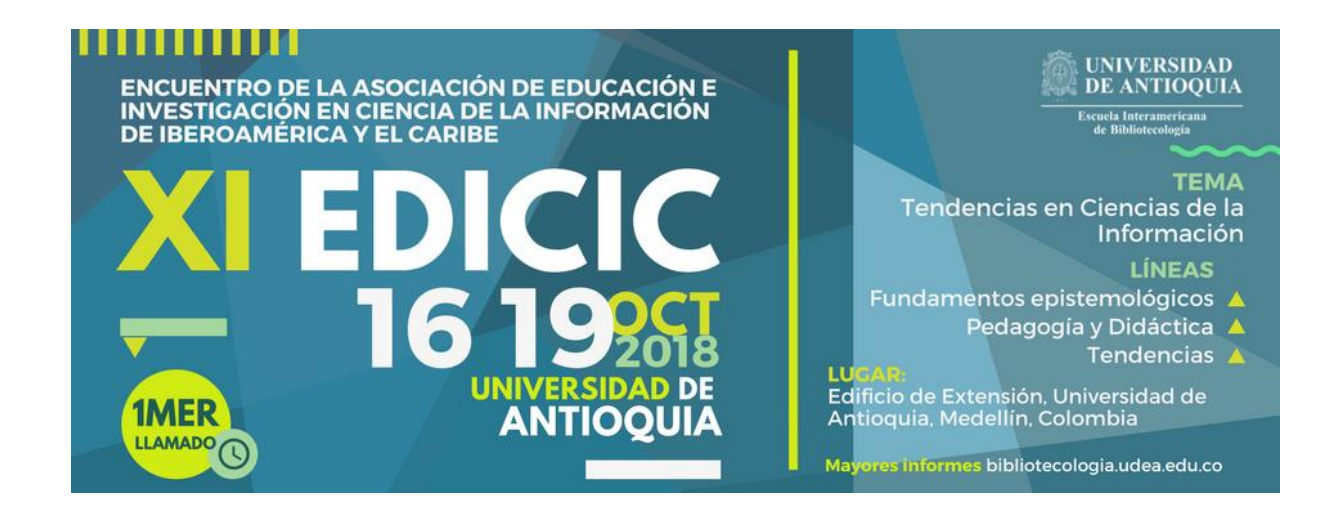

#### **1 Os Periódicos e a Comunicação Científica**

As indexações de artigos em bases de dados nacionais e internacionais aumentam ainda mais a visibilidade e agilidade na produção do conhecimento científico. Além disso, é através da indexação de artigos em bases de dados que faz com que os periódicos científicos funcionem como veículo de divulgação de pesquisas de autores e de pesquisadores, bem como, cumprem a função de servir como fonte de informação para o usuário, e consequentemente servir de base para novas pesquisas (Jacon, 2007).

Ademais, periódicos científicos vêm sendo considerado como um dos itens de maior peso na avaliação do sistema nacional de pós-graduação brasileiro. Percebe-se que diferentemente de outras publicações periódicas, o periódico científico passa por diversos critérios para ser designado como tal. Segundo Valério (1994 como citado em Jacon, 2007):

A avaliação de periódicos científicos é importante não somente para subsidiar a avaliação de pesquisadores e de programas de pós-graduação, mas também para fornecer uma cartografia da produção científica brasileira, pois, de acordo com o autor, os periódicos científicos refletem a ciência produzida de um país, portanto, é imperativo que essa ciência seja avaliada.

No Brasil, a Coordenação de Aperfeiçoamento de Pessoal de Nível Superior (Capes), entre suas diversas atribuições, realiza a classificação da produção intelectual através de um instrumento denominado Qualis-Periódicos, que pode ser entendido como um conjunto de procedimentos para estratificação da qualidade da produção intelectual dos programas de pósgraduação (Webqualis, 2018). Como resultado, a Capes disponibiliza uma lista com a classificação dos periódicos científicos utilizados pelos programas de pós-graduação para a divulgação da sua produção, ou seja, é a partir da análise da qualidade dos periódicos científicos que o Qualis afere a qualidade dos artigos e de outros tipos de produção. Essa

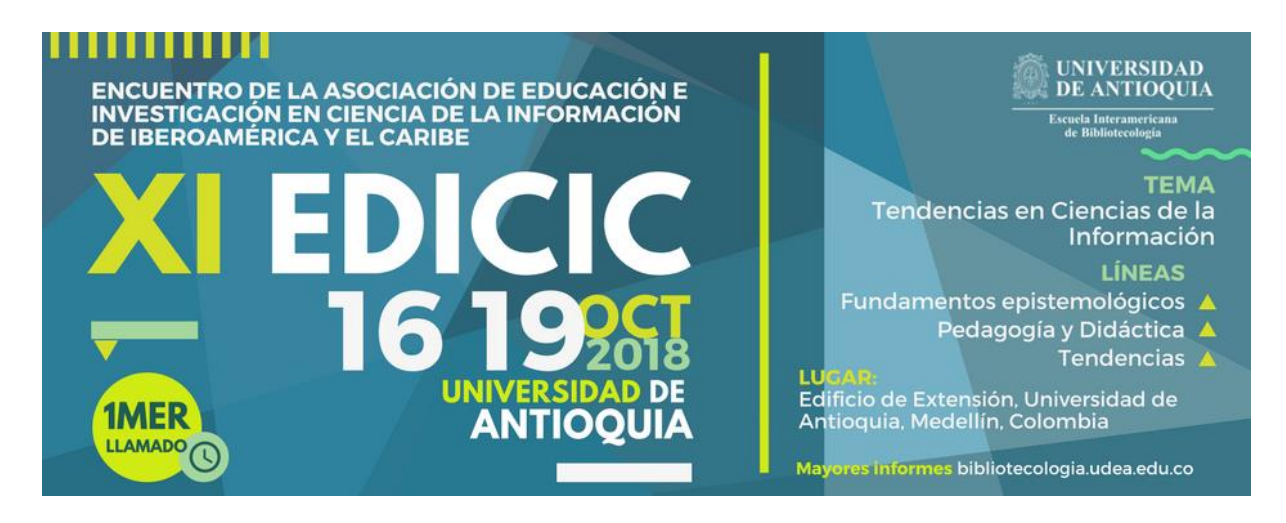

análise é atualizada periodicamente e a classificação dos periódicos é realizada pelas áreas de avaliação que enquadram esses periódicos em estratos indicativos de qualidade – A1, A2, B1, B2, B3, B4, B5 e C (Webqualis, 2018). Portanto, podemos dizer que no meio científico, o prestígio dos periódicos é determinado por um sistema de avaliação baseado em vários indicadores, como: quantidade de artigos publicados, índice de citação e visibilidade internacional.

Além do Qualis, existem outras instituições que realizam esse levantamento, avaliando e fornecendo indicadores de produção científica, como a *Scientific Electronic Library Online* (SciELO) no caso do Brasil, e do *Institute for Scientific Information* (ISI) que realiza a avaliação de periódicos à nível mundial, dentre outras instituições.

# **2 A SciELO e a Visibilidade da Produção Científica Brasileira: Integração a** *Web Of Science* **Através do** *SciELO Citation Index*

A *Scientific Electronic Library Online* (SciELO) é uma biblioteca eletrônica que abrange uma coleção selecionada de periódicos científicos. A SciELO é o resultado de um projeto de pesquisa da Fundação de Amparo à Pesquisa do Estado de São Paulo (FAPESP), desenvolvido em parceria com o Centro Latino-Americano e do Caribe de Informação em Ciências da Saúde, também conhecido como BIREME e tem apoio, desde 2002, do CNPq - Conselho Nacional do Desenvolvimento Científico e Tecnológico (SciELO, 2018). Foi implementado em 1997, com a intenção de aumentar a visibilidade, acessibilidade e o impacto de publicações científicas brasileiras que, em sua maioria, não estão indexadas em bases de dados internacionais.

É importante ressaltar que o projeto SciELO, que se inicia em 1997 é anterior ao surgimento do movimento de Acesso Livre (Open Access) ocorrido em fevereiro de 2002 no encontro pioneiro que ficou conhecido como *Budapest Open Access Initiative* (BOAI).

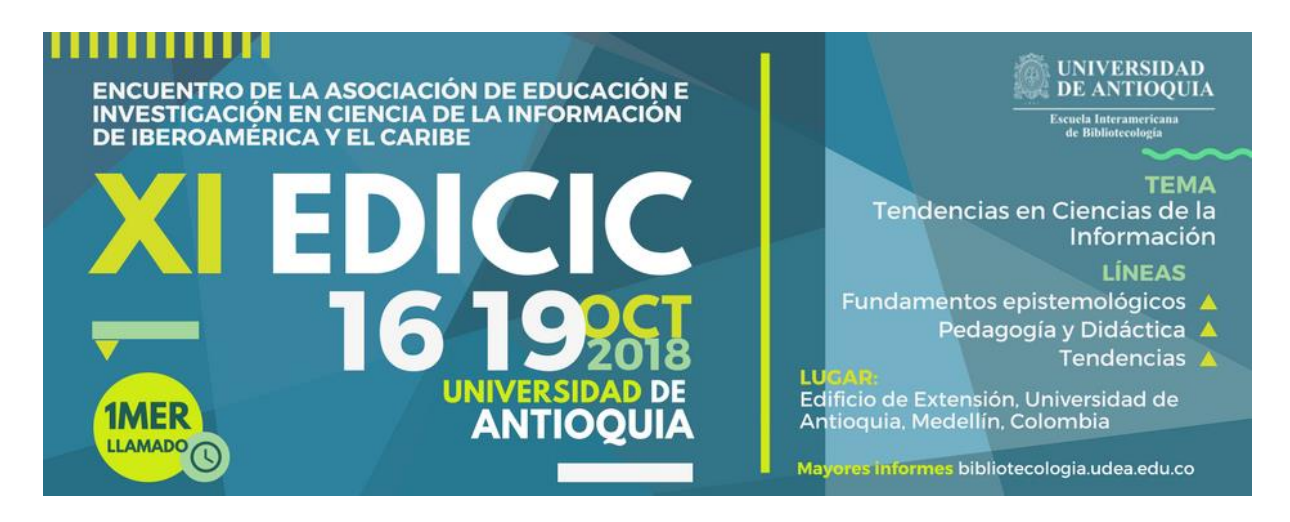

Packer (2002) afirma que o modelo SciELO é formado por três componentes, um deles é o desenvolvimento de alianças entre autores, editores, instituições científicotecnológicas, agências de financiamento, entre outros, com o objetivo de disseminar e atualizar a SciELO. Umas das mais recentes e importantes alianças foram feitas com a *Web of Science*<sup>TM</sup> (WoS), que possibilita maior visibilidade internacional e principalmente oferece maiores recursos para análises bibliométricas.

O acesso a SciELO se dá através de diferentes formas. O acesso por meio da plataforma do *Web of ScienceTM* é chamada de *SciELO Citation Index*(SciELO CI) e tem funções e aplicações diferenciadas das demais, pois compartilha as mesmas funções, recursos e navegabilidade da Interface da WoS. Segundo o Portal de Periódicos da Capes (2018), a WoS é uma base de dados que oferece acesso à uma busca mais confiável, integrada e multidisciplinar, pois, está conectada por meio de métricas de citação de conteúdo vinculado de várias fontes em uma interface única. Essa base indexa somente os periódicos mais citados em suas respectivas áreas e segue um rigoroso processo de avaliação, contendo, dessa forma, somente as informações mais influentes, relevantes e confiáveis.

A integração do *SciELO Citation Index* à plataforma da WoS é recente, tendo começado a operar regulamente a partir de janeiro de 2014 e representa um progresso extraordinário na disponibilização internacional da SciELO, dos seus periódicos e, principalmente, das pesquisas que comunicam.

De acordo com Packer (2014), os fundamentos, os objetivos e as perspectivas da integração com a WoS têm duas motivações fundamentais: A primeira é promover a presença do SciELO em um dos índices bibliográficos e bibliométricos de referência internacional para ampliar a visibilidade e credibilidade dos periódicos. A segunda, é operar a indexação dos periódicos SciELO, em particular a contagem de citações em um universo amplo de periódicos, compreendendo os indexados na Rede SciELO e na plataforma WoS. Assim, os artigos publicados pelos periódicos no SciELO CI terão contabilizados as citações que recebem de outros artigos do SciELO, do WoS e das outras bases de dados. Da mesma forma

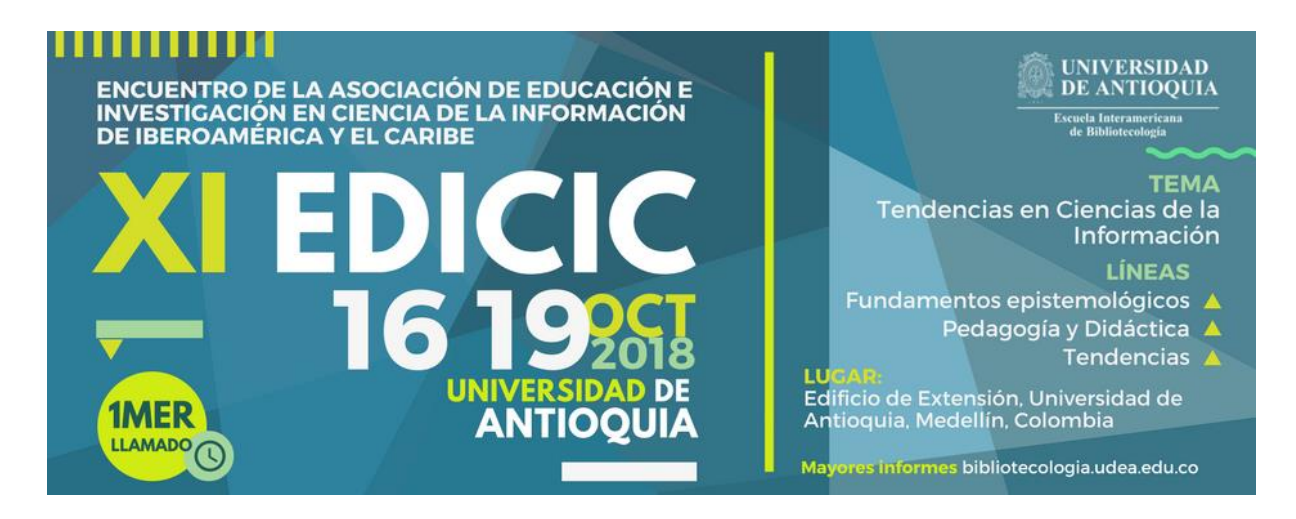

todas as citações concedidas pelos artigos SciELO serão contempladas nas contagens de citações das outras bases de dados (Packer, 2014).

Nesse trabalho, o campo da Ciência da Informação (CI) foi mapeado através da análise de produções da CI na forma de artigos, disponibilizados na base de dados da *SciELO Citation Index*. As técnicas de mapeamentos que utilizaremos para dar formato a essa análise serão as técnicas bibliométricas.

#### **3 Análise dos Dados**

Através das ferramentas disponíveis a partir da pesquisa na plataforma da WoS, é possível analisar bibliometricamente diferentes categorias diretamente na base. Além disso, a WoS oferece registros bibliográficos padronizados, que podem ser salvos ou exportados, dando a possibilidade de trabalhar com outros softwares bibliométricos;

A interface inicial da WoS oferece como primeiras opções a seleção das bases para a pesquisa. Selecionamos o *SciELO Citation Index*. O campo de pesquisa oferece diversas opções e diversos filtros para as pesquisas. O termo de busca digitado foi: **Ciência da Informação**, a data da pesquisa foi **23 de setembro de 2018, às 17: 50 mi**n.

Essa busca apresentou **475 resultados**. Esse número, apesar de elevado, pode ser analisado através das ferramentas bibliométricas. Porém aplicamos outros filtros para aproximar ainda mais os artigos encontrados ao escopo dessa pesquisa. Os resultados encontrados através da pesquisa pelo termo geral Ciência da Informação, foram publicados entre os anos 2002-2018. Decidimos então, como primeiro refino da pesquisa, utilizar penas os dados dos últimos cinco anos **(2014 a 2018).** Aplicado o refino por ano de publicação, a quantidade de resultados caiu para **175 resultados.**

A partir disso, analisamos a categoria dos Países e Territórios para filtrarmos apenas as produções que possuem relação com o Brasil. Dos 175 resultados apresentados, pode se

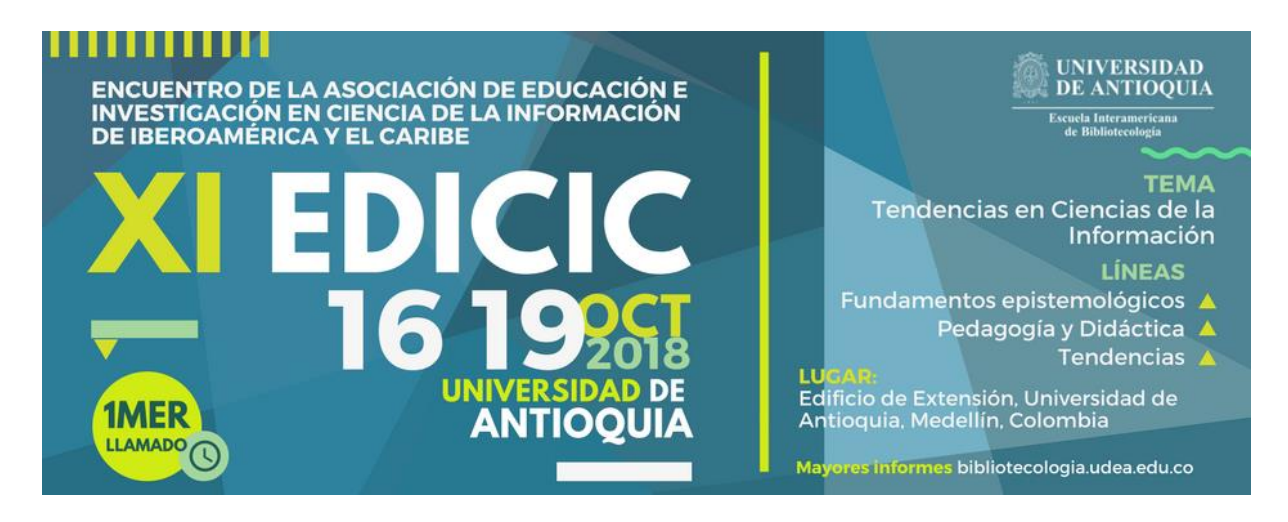

perceber que a maioria das publicações recuperadas é vinculada ao Brasil. Isso é compreensível já que o termo digitado foi escrito em português. No entanto, entre os resultados constam publicações de 8 países, além do Brasil, como Portugal, Canadá, Colômbia, Austrália, Cuba, França Espanha e Estados Unidos.

Excluímos então, todos esses países dos resultados, deixando apenas os identificados como **Brazil, Brasil e BR**, o que resultou num total de **120 resultados**. Esse número irá compor o mapa representativo das produções do **campo epistemológico da Ciência da Informação no Brasil no período compreendido entre 2014 e 2018 (05 anos), disponibilizados no** *SciELO Citation Index***, até a data de 23 de setembro de 2018.**

| Quantidade de publicações por ano |                      |          |                          |
|-----------------------------------|----------------------|----------|--------------------------|
| Campo: Anos de publicação         | Contagem do registro | % de 120 | Gráfico de barras        |
| 2018                              | 10                   | 8.333 %  | <b>The State</b>         |
| 2017                              | 34                   | 28.333 % | <b>Controller</b>        |
| 2016                              | 34                   | 28.333 % | <b>Contract Contract</b> |
| 2015                              | 25                   | 20.833 % | $\sim$                   |
| 2014                              | 17                   | 14.167%  | <b>Contract</b>          |

Tabela 1

Percebe-se na Tabela 1, que existe certa constância na quantidade de publicações a cada ano. Ressalta-se que os dados do ano de 2018 não deve ser comparado com os mesmos critérios dos demais anos, pois os dados se referem apenas aos artigos indexados até o mês de setembro do presente ano.

Na Tabela 2, nota-se as áreas de pesquisa a que pertencem os produtores do conteúdo recuperado neste trabalho. Os resultados constam em 20 áreas diferentes, das quais, 84% dos autores são da área de Ciência da Informação, 6% da Educação e 6% são oriundos da Sociologia.

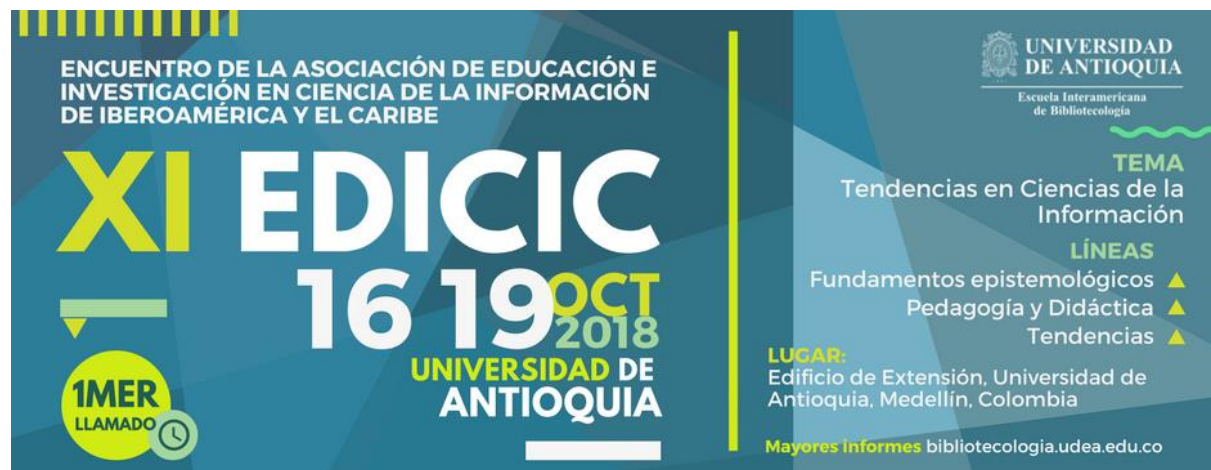

## **Áreas de pesquisa dos autores**

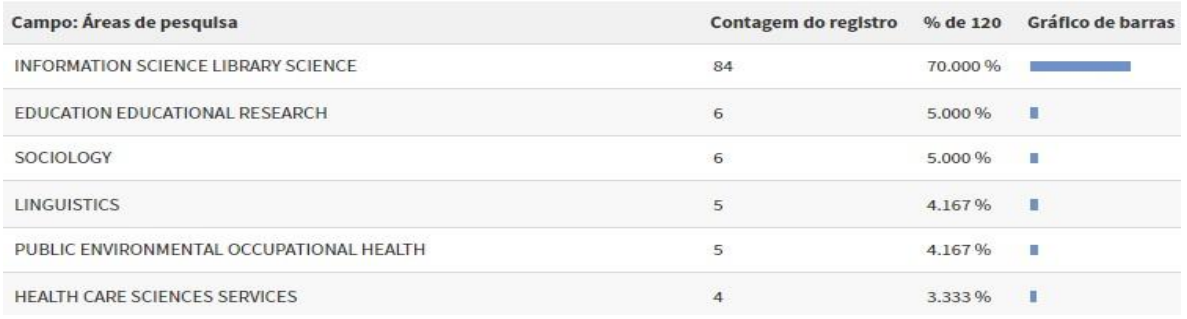

A grande maioria dos documentos que fazem parte da análise deste trabalho é composta por 90% de artigos de pesquisa conforme demonstrado Tabela 3:

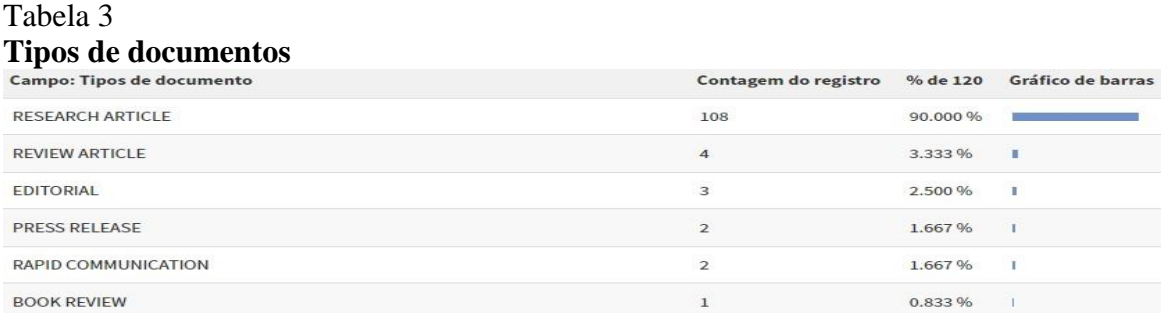

Outra categoria de análise muito importante, diz respeito à que instituições os autores desses documentos estão vinculados, Dentre as 81 instituições relacionadas, a Universidade de Brasília figura em 1º lugar com 15%, em 2º lugar com 9,16 %, aparece a Universidade de Minas Gerais e em 3º lugar, com 9,16 %, a Universidade Federal do Rio de Janeiro.

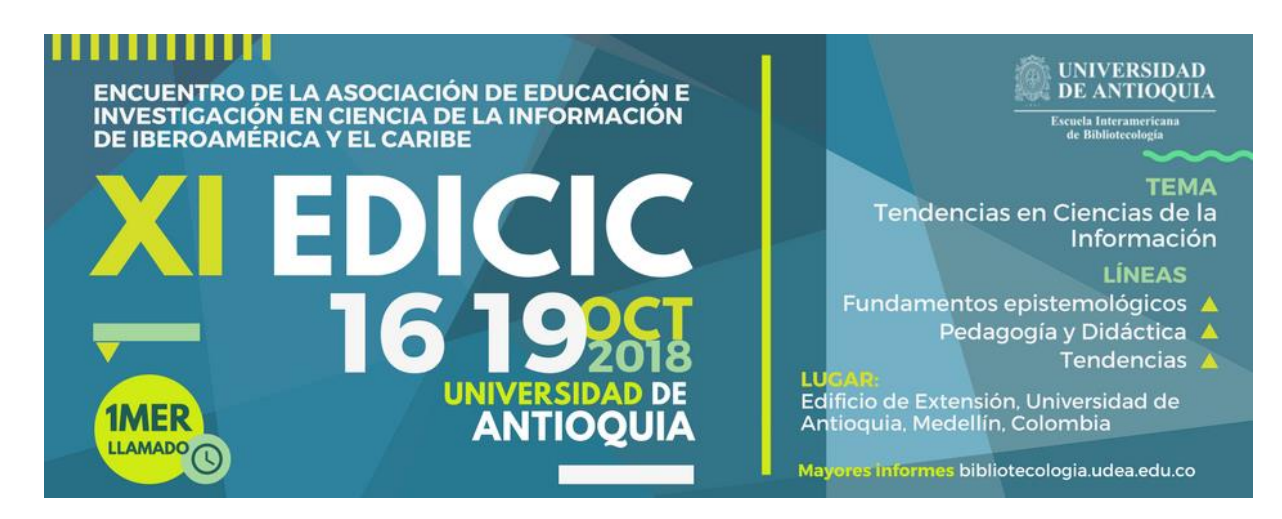

# Tabela 4 **Instituições de origem dos pesquisadores**

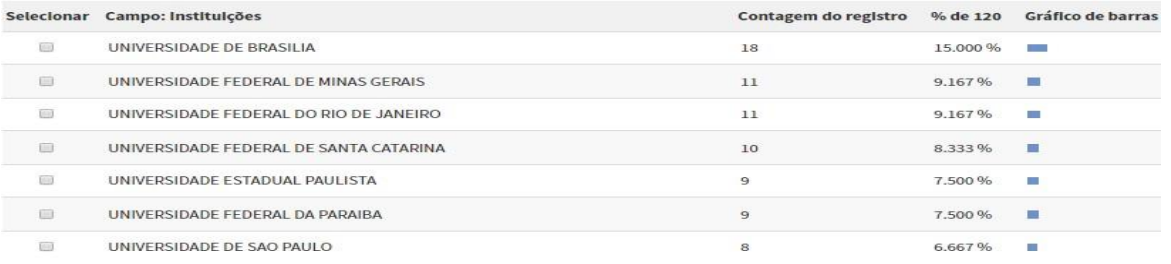

Do total de 268 autores, Leilah Santiago Bufrem, Marivalde Moacir Francelin e Jose Mauro Matheus Loureiro são os autores com maior número de publicações na área todos com 3 publicações dentre o período pesquisado conforme pode ser analisado na Tabela 5.

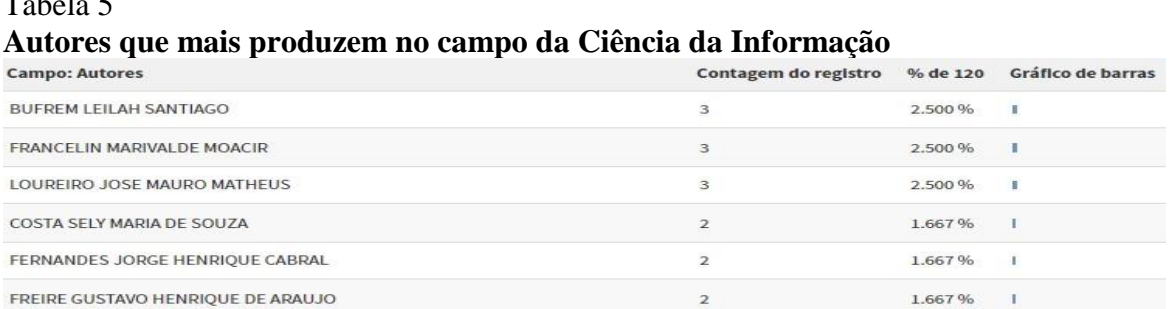

Os artigos que fazem partes dessa pesquisa foram publicados em 38 periódicos diferentes. Sendo que entre os periódicos indexados nas bases do SciELO que mais publicaram na área de CI nesse período estão: Perspectiva da Ciência da Informação com 32,50%, Transinformação com 32,50% e Biblios com 5%.

Tabela 6 **Títulos dos periódicos**

 $T_1$   $T_2$ 

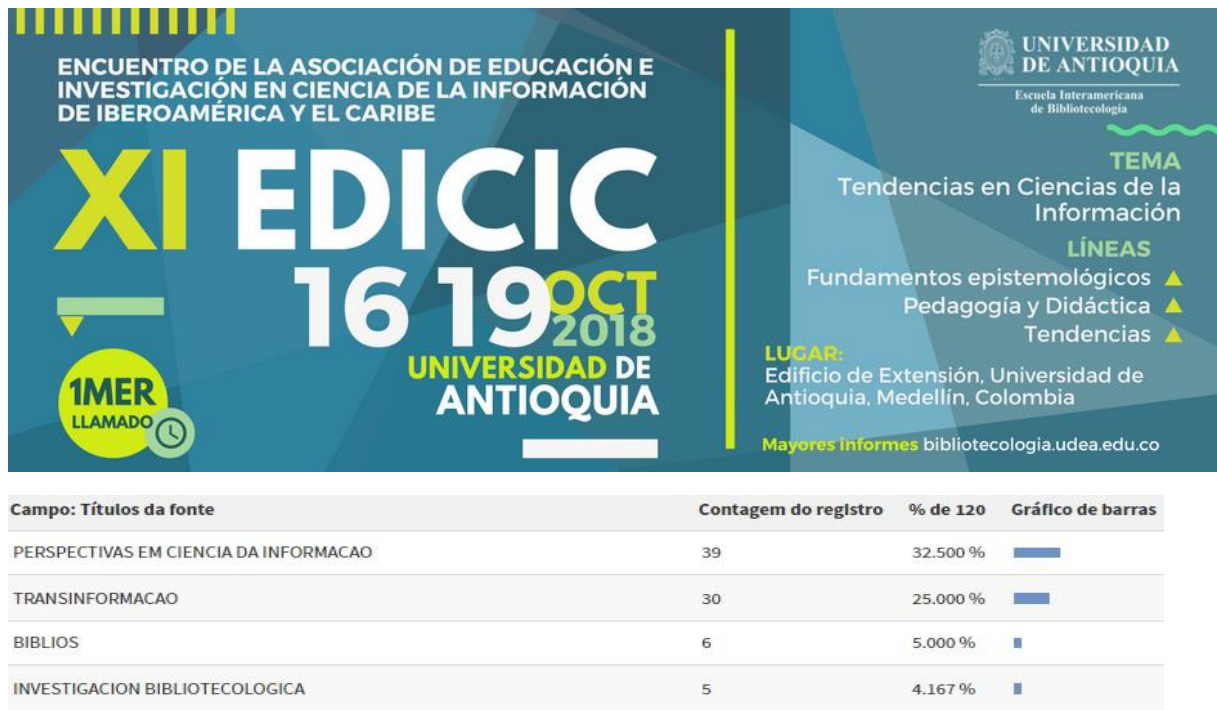

REVISTA INTERAMERICANA DE BIBLIOTECOLOGIA

 $T = T$ 

O idioma principal dessas publicações é o português, no entanto, algumas publicações adotam o inglês ou o espanhol como idiomas principais:

 $\overline{4}$ 

 $3.333\%$ 

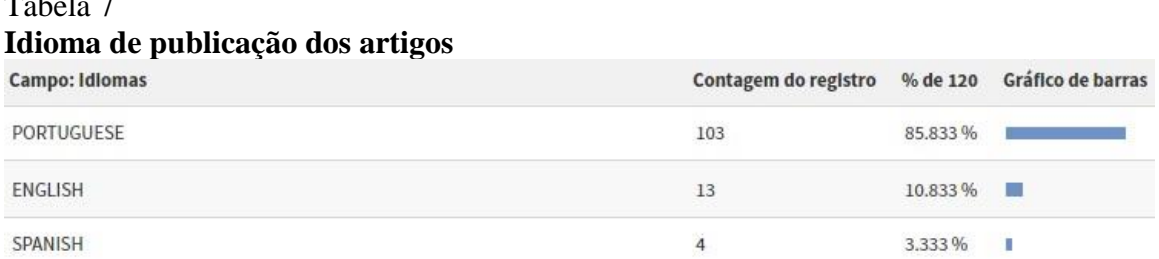

De maneira geral, o conjunto dos artigos desta pesquisa receberam 21 citações, das quais 19 não são autocitações. Essas citações estão em 20 artigos diferentes. A média de citações do conjunto pesquisado é 0,18 citações por item.

Identificamos que os artigos que tiveram mais citações no período definido dessa pesquisa foram: *The configuration of The Brazilian Scientific Field* (4 citações), Engajamento cívico e escolaridade superior: as eleições de 2014 e o comportamento político dos brasileiros (2 citações) e Globalização e Multilingualismo no Brasil Competência Linguística e o Programa Ciência Sem Fronteiras (2 citações).

Na Figura 1 pode se observar os dados dos artigos e também uma tabela que apresenta a quantidade citações de cada artigo por ano e também a média de citações de cada um.

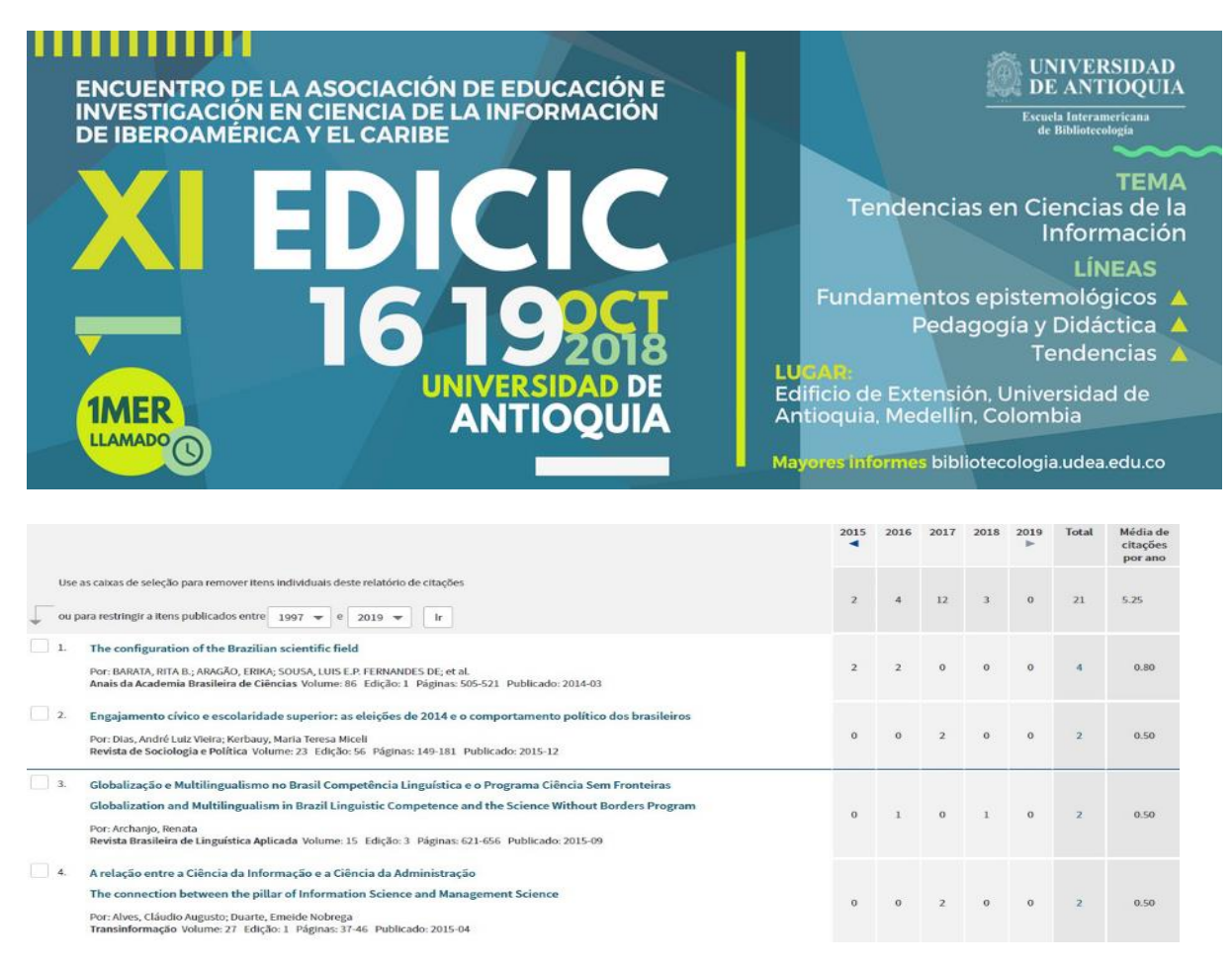

**Figura 1.** Artigos e número de citações por ano

### **4 Considerações**

Na era das novas tecnologias, a comunicação do conhecimento científico, principalmente publicadas em periódicos científicos, encontraram nas bases e bancos de dados um valiosíssimo canal que valorizou ainda mais a publicação de artigos, e consequentemente provocou enormes avanços nas ciências, favorecendo a publicação, disseminação, acesso e uso de informações científicas de qualidade.

No Brasil, o Portal de Periódicos da Capes e a SciELO cumprem essa função, disponibilizando o melhor da produção científica nacional e internacional, acessível gratuitamente, com interfaces de fácil acesso, buscas simples e completas em todas as áreas do conhecimento. Além disso, a SciELO, firmou parceria com a *Web of Science*, que é considerada a maior base multidisciplinar de pesquisas científicas do mundo, criando com isso o *SciELO Citation Index*, garantindo maior visibilidade internacional às produções científicas brasileiras, além de proporcionar diversas funcionalidades a pesquisa, como por exemplo, análises bibliométricas mais completas e ainda a possibilidade de exportar os

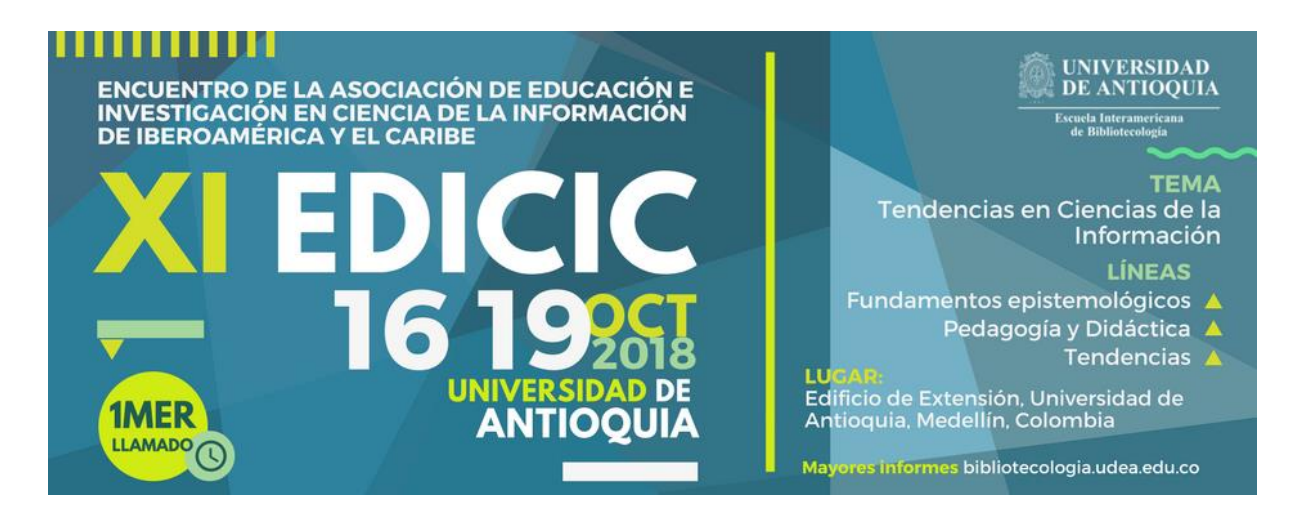

resultados e complementar a pesquisa com outros softwares bibliométricos, se assim o pesquisador desejar.

Em vista disso, percebemos que o SciELO CI constitui uma base ideal para realizar um mapeamento das produções científicas do campo da Ciência da Informação no Brasil, o que nos permitiu que realizássemos um mapeamento de expressiva abrangência quantitativa e de representação qualitativa das produções científicas desse campo do conhecimento.

Portanto, nossos objetivos foram alcançados. Conseguimos visualizar os desdobramentos e a constituição epistemológica desse campo através das produções científicas na forma de artigos, indexadas na base de dados do SciELO CI. Sabemos quem são os atores envolvidos nesse processo, e que publicações eles utilizam para produzirem ciência; identificamos a que instituições pertencem, sabemos em que idiomas, quais periódicos e o quanto cada um publica; conhecemos também quais são suas áreas de pesquisa e em que locais geográficos se concentram, delimitamos os artigos que receberam mais citações.

Diante do exposto, é visível a importância das técnicas bibliométricas, principalmente ao se levar em consideração que foi possível trabalhar com uma grande quantidade de dados. Os recursos disponíveis na plataforma da *Web of Science* permitem de forma quantitativa entender qualitativamente e epistemologicamente a realidade de um campo de estudo tão importante como a Ciência da Informação, pois a partir de critérios e filtros utilizados para melhor delimitar o objeto de pesquisa, a base fornece um panorama geral e amplo para diversas análises ao revelar padrões de pesquisa e identificar tendências de crescimento do campo e da ciência em geral.

#### **Referências**

Jacon, M. (2007). Base Qualis e a indução do uso de periódicos da área de Psicologia. *TransInformação*, v. 19 (2), p. 189-197. Recuperado de <http://www.scielo.br/pdf/tinf/v19n2/08.pdf>

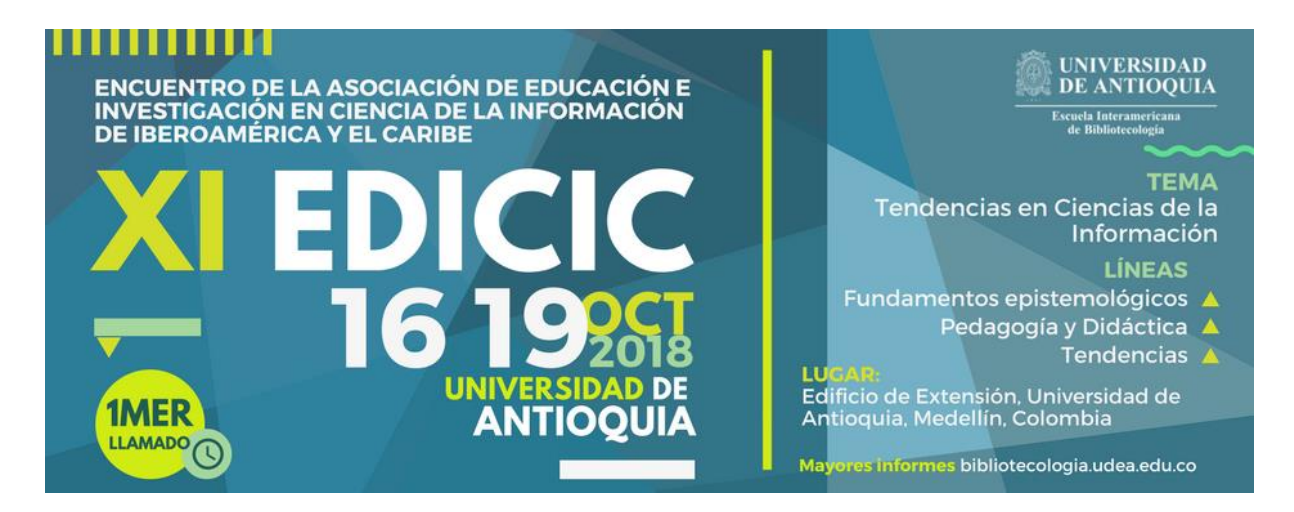

- Packer, A. (2002). Scielo, um modelo reconhecido. *Pesquisa FAPESP*. Recuperado de http://revistapesquisa.fapesp.br/wp-content/uploads/2002/03/24 publica%C3%A7%C3%B5es.pdf
- Packer, A. (2014) *SciELO Citation Index*no Web of Science. *SciELO em Perspectiva*. Recuperado de [https://blog.scielo.org/blog/2014/02/28/scielo-citation-index-no-web-of](https://blog.scielo.org/blog/2014/02/28/scielo-citation-index-no-web-of-science/#.W6jY6XtKjcs)[science/#.W6jY6XtKjcs](https://blog.scielo.org/blog/2014/02/28/scielo-citation-index-no-web-of-science/#.W6jY6XtKjcs)
- Portal de Periódicos da Capes (2018). Recuperado de [http://www-periodicos-capes-gov](http://www-periodicos-capes-gov-r.ez51.periodicos.capes.gov.br/index.php?option=com_phome&Itemid=68&)[r.ez51.periodicos.capes.gov.br/index.php?option=com\\_phome&Itemid=68&](http://www-periodicos-capes-gov-r.ez51.periodicos.capes.gov.br/index.php?option=com_phome&Itemid=68&)

SciELO (2018). Recuperado de <http://www.scielo.org/php/index.php>

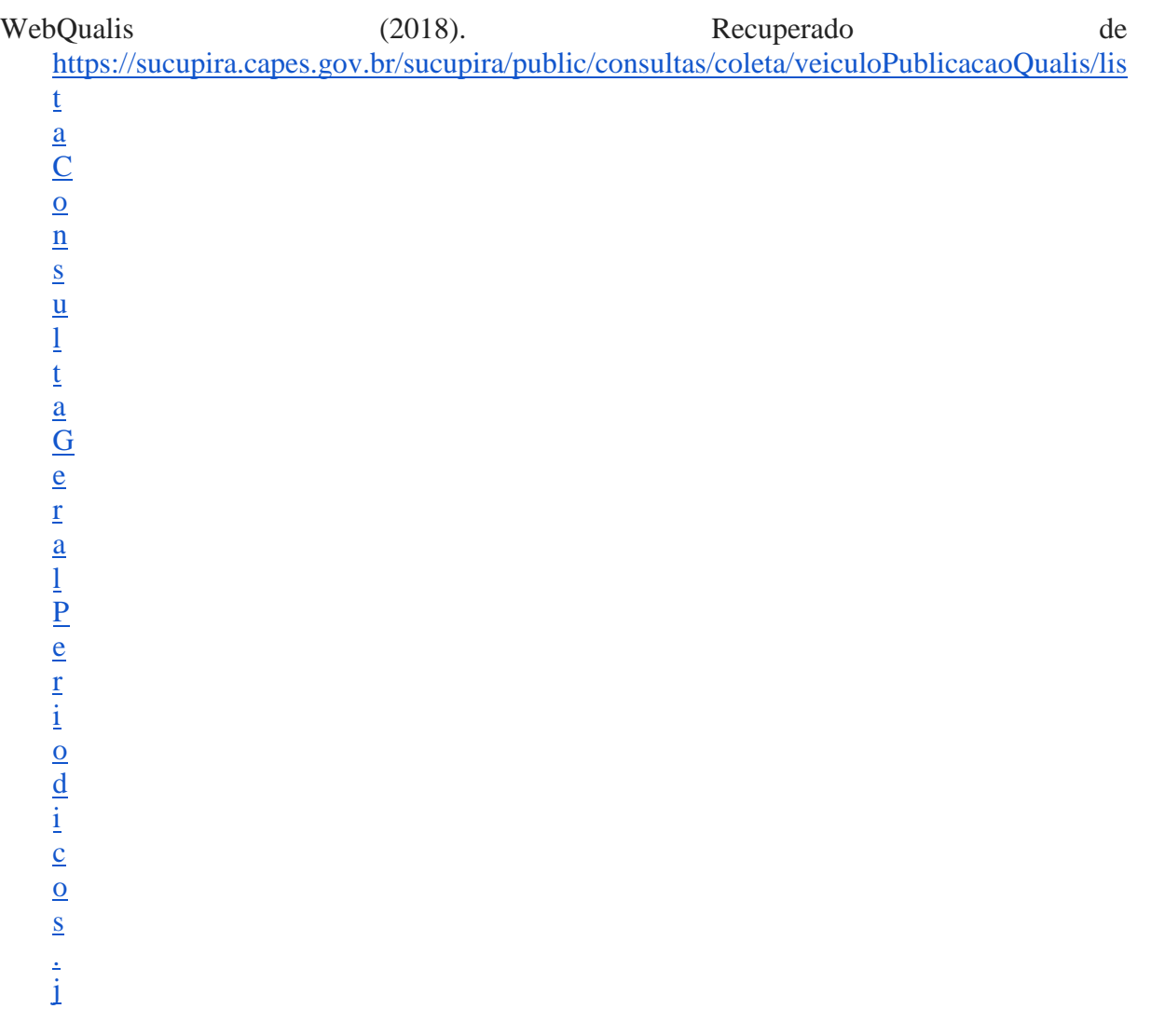